# **Q.AX Ehningen** Wegbeschreibung

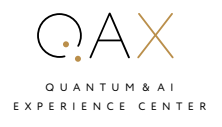

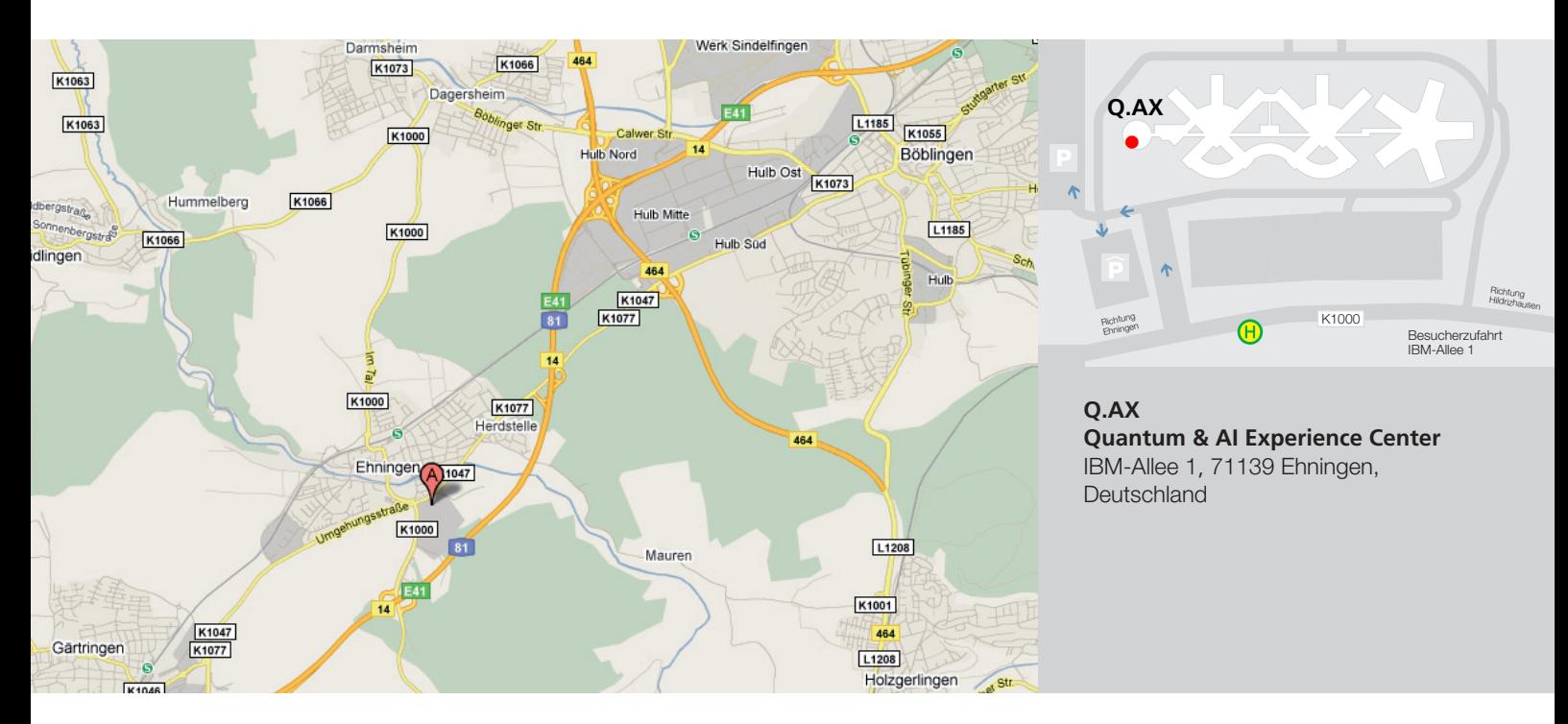

## Mit dem Auto

Aus Richtung Singen oder Stuttgart auf der Autobahn A81: Nehmen Sie die Ausfahrt 26 Hildrizhausen und fahren Sie auf die K 1000 in Richtung Ehningen. Nach 750 m rechts abbiegen in die IBM-Allee 1 (Navigationssystem: Am Keltenwald 1).

Parkplätze stehen kostenfrei zur Verfügung.

## Mit öffentlichen Verkehrsmitteln oder Taxi

### Ab Stuttgart Hauptbahnhof

Nehmen Sie die S-Bahn (S1) in Richtung Herrenberg bis Ehningen (Fahrzeit ca. 30 Minuten). Vom Bahnhof Ehningen zum IBM Campus mit dem Bus 752 (11 min). Alternativ zu Fuß (1,2 km / 14 min): Geradeaus die Wilhelmstraße entlang, bis diese endet. Dann rechts in die Siegfriedstraße abbiegen. An der nächsten Kreuzung links in die Schloßstraße abbiegen, anschließend wieder links in die Hildrizhauser Straße. Nach ca. 200 m erreichen Sie IBM (auf der linken Seite).

Mit dem Taxi benötigen Sie vom Stuttgarter Hauptbahnhof ca. 40 Minuten. Die Kosten betragen ungefähr 40 Euro.

### Ab Flughafen Stuttgart

Nehmen Sie die S-Bahn (S2) Richtung Schorndorf. Steigen Sie an der Haltestelle Rohr in die S1 Richtung Herrenberg um und fahren Sie bis Ehningen. Dann weiter mit dem Bus oder zu Fuß (siehe oben). Die Fahrtzeit bis Ehningen beträgt ca. 30 Minuten.

Mit dem Taxi benötigen Sie vom Flughafen ca. 45 Minuten. Kosten rund 45-50 Euro.